## **DAFTAR ISI**

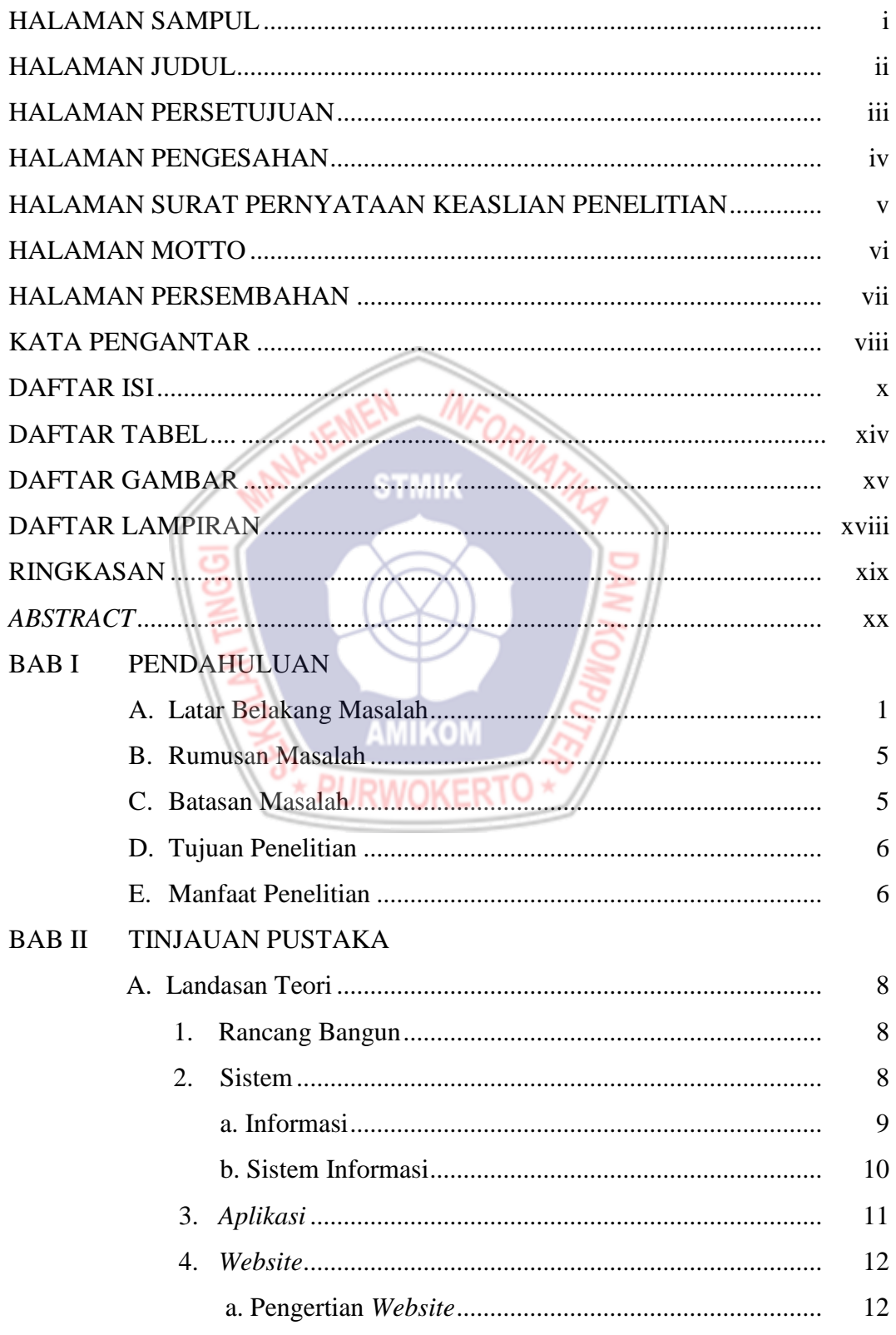

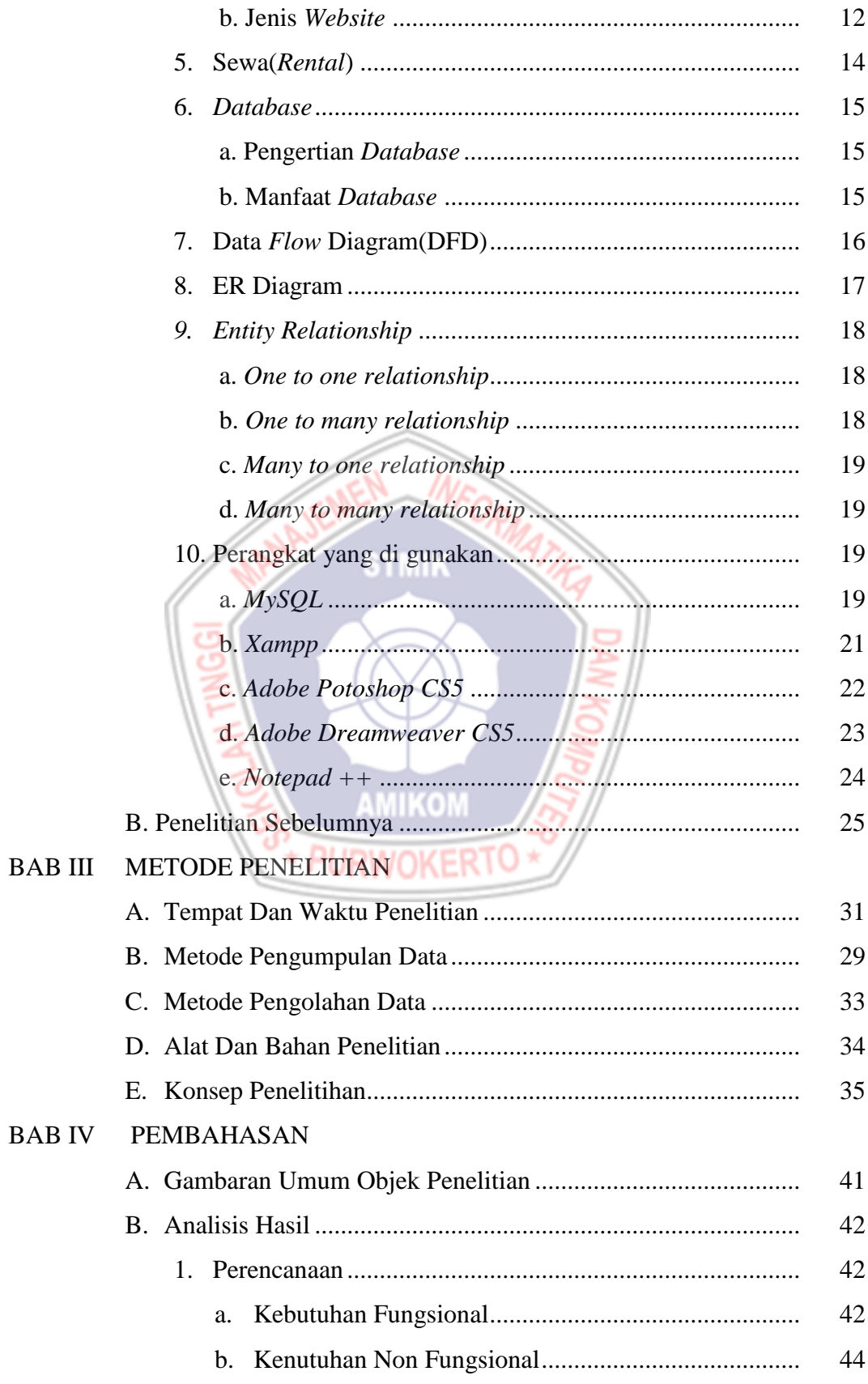

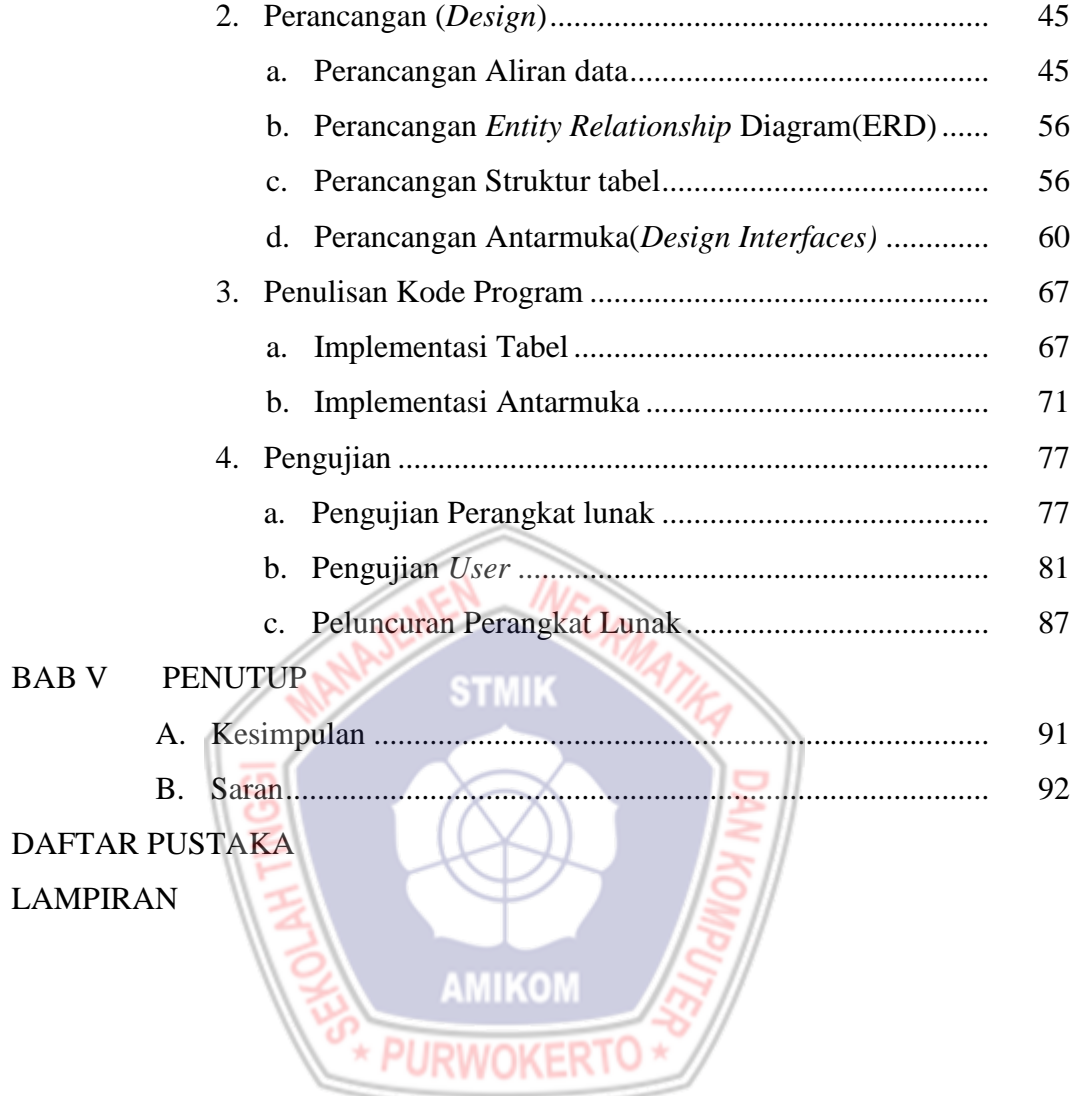

## **DAFTAR TABEL**

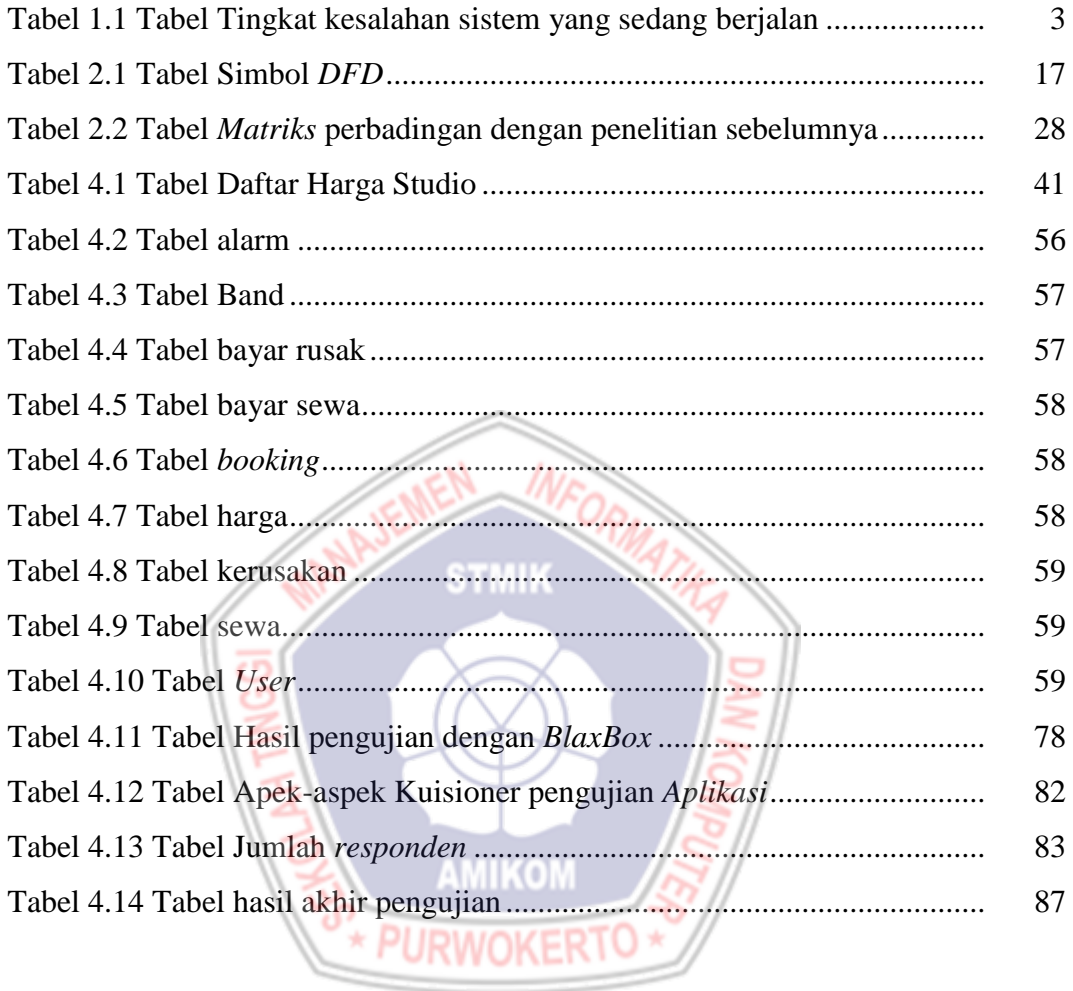

## **DAFTAR GAMBAR**

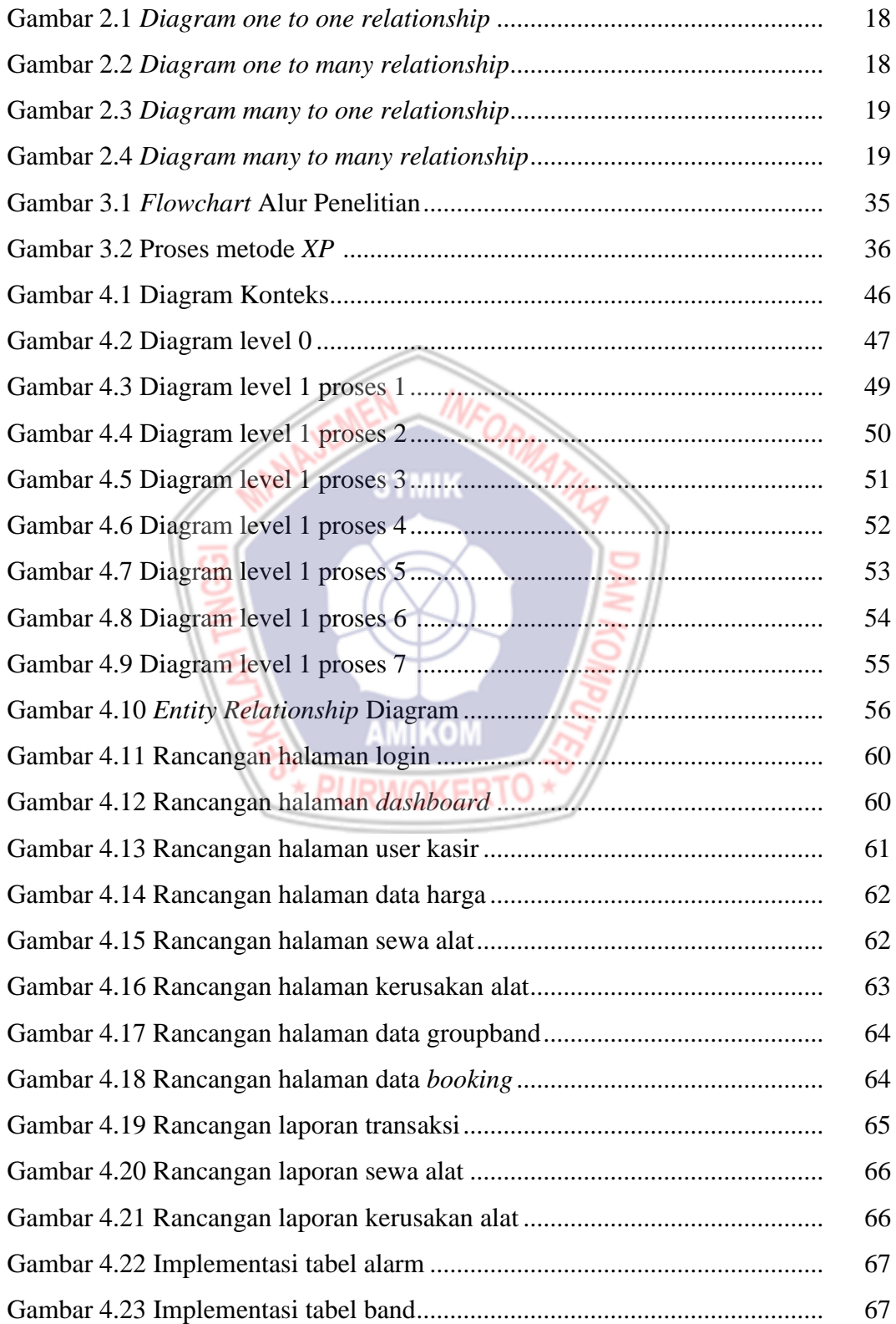

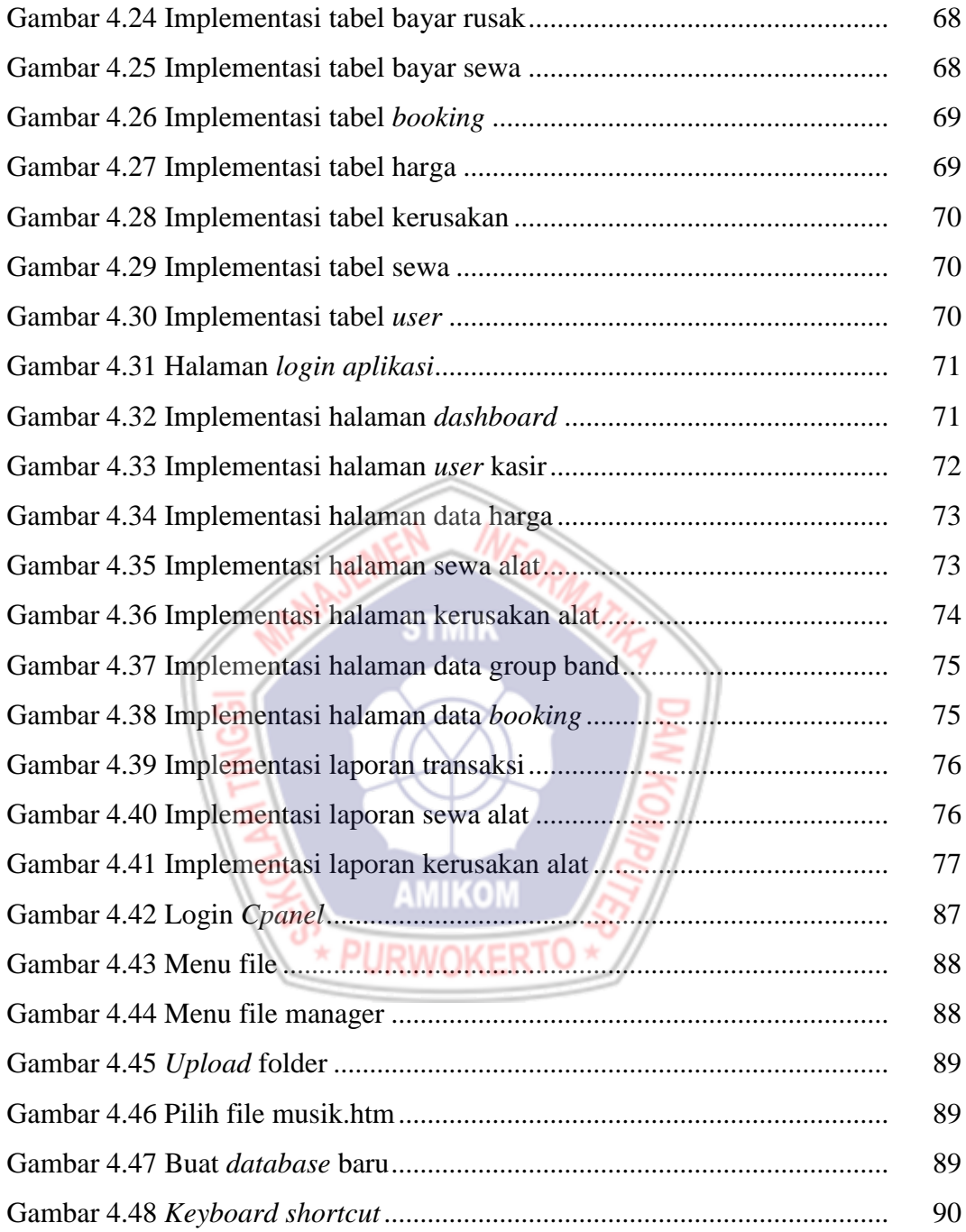

## **DAFTAR LAMPIRAN**

- Lampiran 1. Kartu Bimbingan Skripsi
- Lampiran 2. Surat Keterangan Penelitian
- Lampiran 3. Hasil Wawancara
- Lampiran 4. Lampiran Dokumentasi
- Lampiran 5. Kuesioner

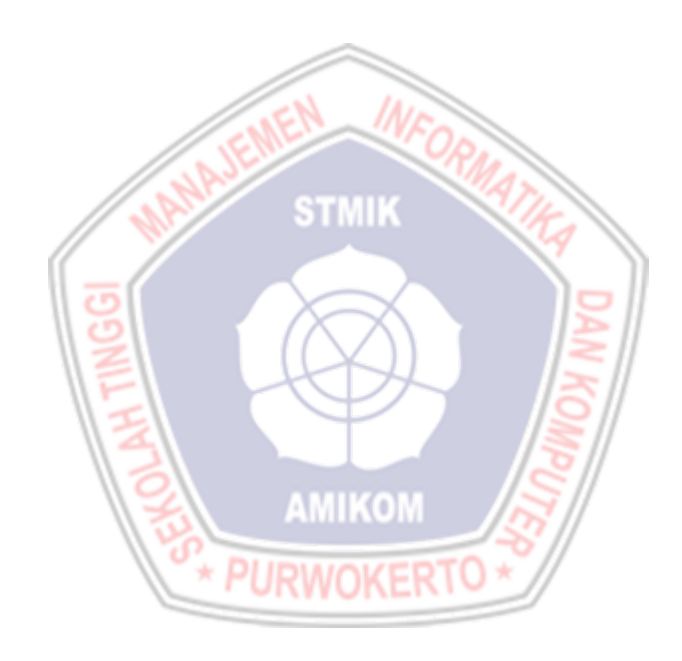